# **BHARTIYA INSTITUTE OF ENGINEERING AND TECHNOLOGY DEPARTMENT OF COMPUTER SCIENCE AND ENGINEERING**

## **4CS4-24: Linux Shell Programming Lab Manual**

1. Shell Programming: Shell script based on control structure- If-then-fi, if-thenelse-if, nested if-else, to find:

**Conditional Statements:** There are total 5 conditional statements which can be used in bash programming

- 1. if statement
- 2. if-else statement
- 3. if..elif..else..fi statement (Else If ladder)
- 4. if..then..else..if..then..fi..fi..(Nested if)
- 5. switch statement

## **if statement**

This block will process if specified condition is true. Syntax:

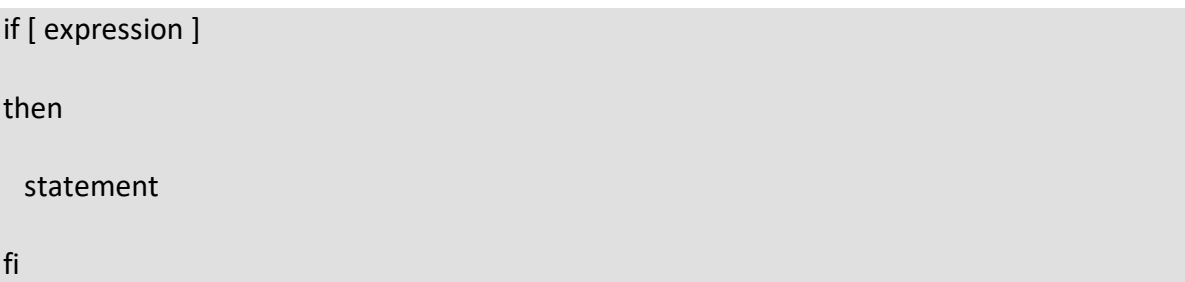

#### **if-else statement**

If specified condition is not true in if part then else part will be execute. Syntax

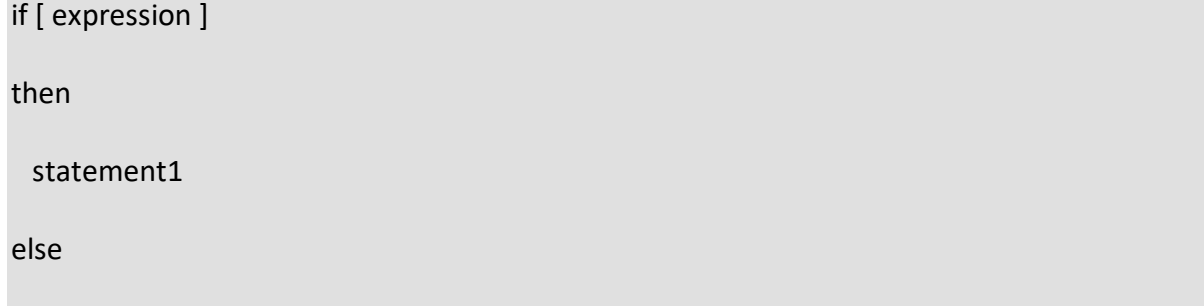

statement2

fi

## **if..elif..else..fi statement (Else If ladder)**

To use multiple conditions in one if-else block, then elif keyword is used in shell. If expression1 is true then it executes statement 1 and 2, and this process continues. If none of the condition is true then it processes else part.

```
Syntax
if [ expression1 ]
then
  statement1
  statement2
   .
   .
elif [ expression2 ]
then
  statement3
  statement4
   .
   .
else
  statement5
fi
```

```
if..then..else..if..then..fi..fi..(Nested if)
```
Nested if-else block can be used when, one condition is satisfies then it again checks another condition. In the syntax, if expression1 is false then it processes else part, and again expression2 will be check.

Syntax: if [ expression1 ] then statement1 statement2 . else if [ expression2 ] then statement3 . fi fi

a) Shell Program to find Largest of Three Numbers

clear

echo "Enter first number: "

read a

echo "Enter second number: "

read b

echo "Enter third number: "

read c

if [ \$a -gt \$b ] && [ \$a -gt \$c ] then echo "\$a is greater" elif [ \$b -gt \$a ] && [ \$b -gt \$c ] then echo "\$b is greater" elif [ \$c -gt \$a ] && [ \$c -gt \$b ] then echo "\$c is greater" fi **OUTPUT** Enter first number: 6 Enter second number:7 Enter third number:9 9 is greater

#### b) To find a year is leap year or not.

```
echo "Enter the year"
read year
chk=`expr $year % 4`
if [ $chk –eq 0 ]
then
echo " $year is a leap year "
else
echo " $year is a not leap year "
fi
```
Enter the year 1995 year is not leap year

c) Linux program to input angles of a triangle and find out whether it is valid triangle or not

```
echo "enter angle A"
read A
echo "enter angle B"
read B
echo "enter angle C"
read C
# sum all three angles
d=$((A+B+C))
if [ $A -eq 0 -o $B -eq 0 -o $C -eq 0 ]
then
echo "Enter angles greater than zero"
else
  if \int 5d == 180 ];
   then
   echo "valid traingle"
   else
   echo "not a valid traingle"
   fi
```
fi

**OUTPUT** 

enter angle A 66 enter angle B 24 enter angle C 90 valid triangle

d) To check whether a character is alphabet, digit or special character.

```
char=""
             echo -n "Enter a one character : "
             read char
             if [-z \, \xi(\text{echo} \, \xi \text{char} \mid \text{sed} -e \, 's / [0-9] // g')]then
             echo "$char is Number/digit"
             elif [-z \; \xi(\text{echo} \; \xi \text{char} \; | \; \text{sed} \; -e \; \xi / [A-Z] / \chi g') ] # find out if character is upper
             then
                   echo "$char is UPPER character"
             elif [-z $(echo $char | sed -e 's/[a-z]//g') ] # find out if character is lower
             then
                   echo "$char is lower character"
             else
             echo "$char is Special symbol" # else it is special character
             fi
e) Write a shell script to calculate profit or loss.
             echo "input nthe cost price of an item"
             read cop
             echo "input the selling price of the item"
             read sop
             if test $cop -eq $sop
             then
             echo "no profit or no gain"
             fi
             if test $cop -gt $sop
```
then s=`echo \$cop - \$sop |bc` echo " u obtained loss of rs:\$s" else s=`echo \$sop - \$cop |bc` echo "u obtained profit of rs:\$s" fi

Output:

input the cost price of an item 100 input the selling price of the item

120 u obtained profit of rs:20

2. Shell Programming - Looping- while, until, for loops

## **Until Loop**

The until statement is very similar in syntax and function to the while statement. The only real difference between the two is that the until statement executes its code block while its conditional expression is false, and the while statement executes its code block while its conditional expression is true.

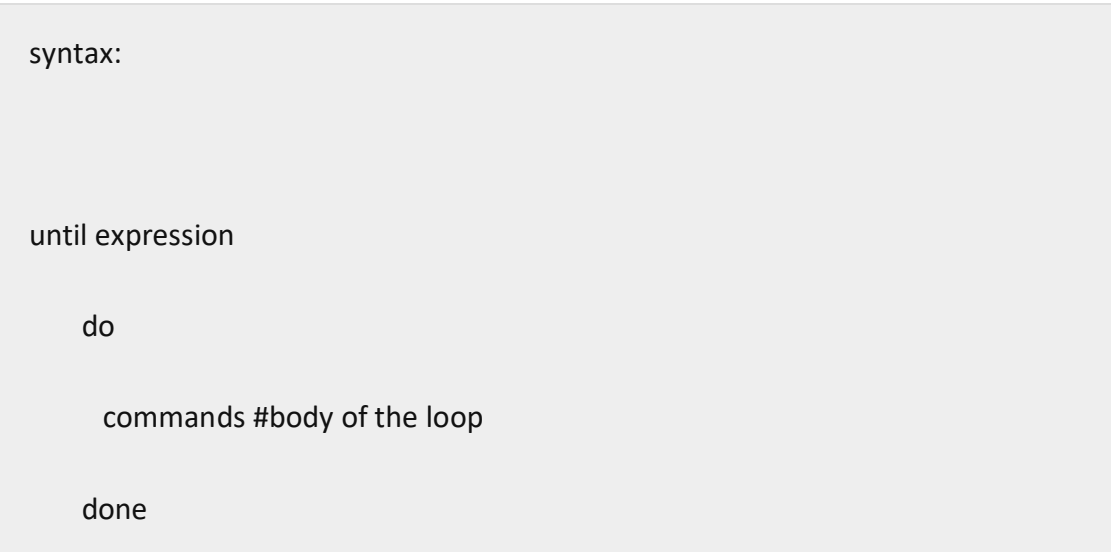

## **while statement**

Here command is evaluated and based on the result loop will executed, if command raise to false then loop will be terminated

Syntax

while command

do

Statement to be executed

done

## **for statement**

The for loop operate on lists of items. It repeats a set of commands for every item in a list.

Here var is the name of a variable and word1 to wordN are sequences of characters separated by spaces (words). Each time the for loop executes, the value of the variable var is set to the next word in the list of words, word1 to wordN.

Syntax

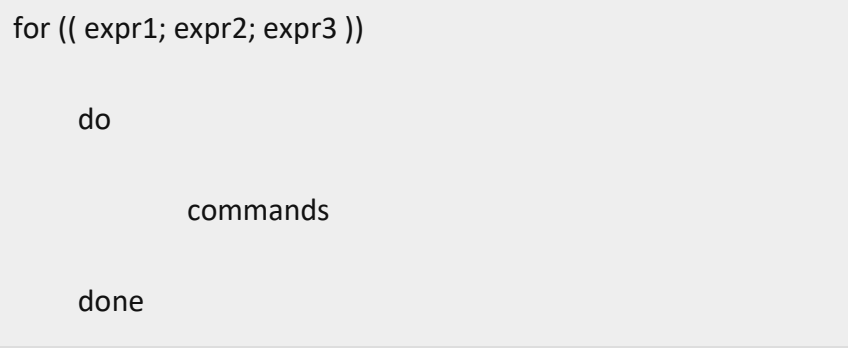

a) Write a shell script to print all even and odd number from 1 to 10

```
echo "First Odd and Even number till 10 are"
n=1while [ $n -lt 30 ]; do
  out=$(( $n % 2 ))
  if [ "$out" -eq 0 ] then
    echo "$n is even number"
  else
    echo "$n is ODD number"
  fi
 n=5((5n+1)) done
```
b) Write a shell script to print table of a given number

clear echo "which number to generate multiplication table" read number  $i=1$ while [ \$i -le 10 ] do echo " \$number \* \$i =`expr \$number \\* \$i ` "  $i=$ `expr  $$i + 1$ ` done

c) Write a Shell script to find factorial of a given integer.

```
echo "enter a number"
read num
fact=1
while [$num -ge 1]
do
fact=`expr $fact\* $num`
num='expr $num – 1'
done
echo "factorial of $n is $fact"
```
OUTPUT enter a number 4 Factorial of 4 is 24

d) Write a shell script to print sum of all even numbers from 1 to 10.

```
echo "enter limit"
read n
i=2while [ $i -lt $n ] 
# Replace while loop with for loop condition for((i=1;i<=N;i++))
do
sum=$((sum+i))
i=$((i+2))
done
echo "sum:"$sum
```
e) Write a shell script to print sum of digit of any number.

```
echo-n "Input no:"
read no
length=`expr length $no`
while [$length -ne 0]
do
  b='expr substr $no $length 1'
  ans='expr $ans + $b'
  length=`expr $length - 1`
done
echo "Sum of Digit is : $ans"
```
3. Shell Programming - case structure, use of break

## **CASE Statement**

The syntax is as follows:

```
case $variable-name in
   pattern1)
            command1
      \ldots\cdotscommandN
     \dddot{a}pattern2)
            command1
      \cdots\cdotscommandN
     \dddot{a}patternN)
            command1
     \ldots\cdotscommandN
     \dddot{v}\astesac
```
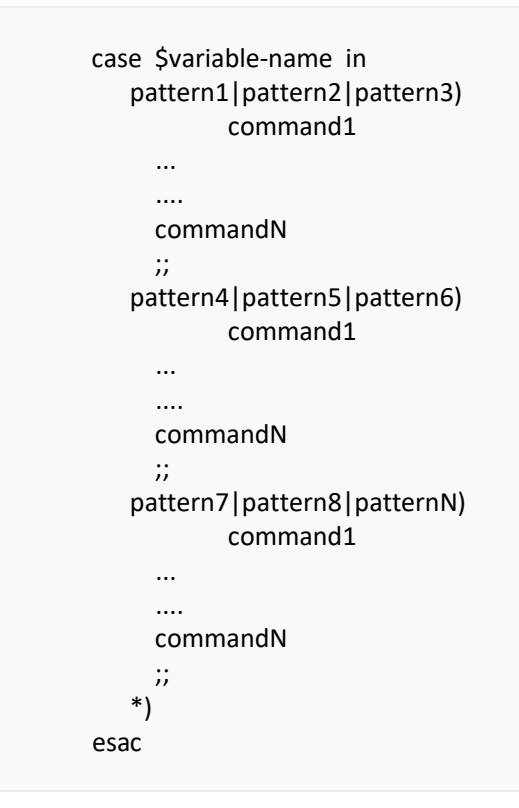

#### **BREAK statement**

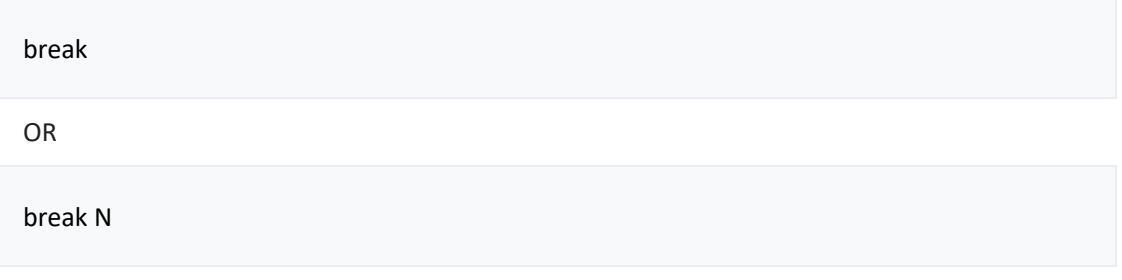

a) Write a shell script to make a basic calculator which performs addition, subtraction, Multiplication, division.

Program:

clear echo Enter the a value read a echo Enter the b value read b echo 1.Addition

echo 2.Subtraction echo 3.Multiplication echo 4.Division echo 5.Modules echo Enter your choice read choice case \$choice in 1)echo Addition :  $\frac{1}{2}$  (expr  $\frac{1}{2}$ a +  $\frac{1}{2}$ b);; 2)echo Suubtraction : \$(expr \$a - \$b);; 3)echo Multiplication : \$(expr \$a \\* \$b);; 4)echo Division : \$(expr \$a / \$b);; 5)echo Modules : \$(expr \$a % \$b);; \*)echo This is not a choice

#### esac

#### OUTPUT:

Enter the a value 45 Enter the b value 5 1.Addition 2.Subtraction 3.Multiplication 4.Division 5.Modules Enter your choice 4 Division : 9

#### **b)** Write a shell script to print days of a week.

#### PROGRAM:

**echo "enter a number" read n case \$n in 1) echo "Sunday" ;; 2) echo "Monday" ;; 3) echo "Tuesday" ;; 4) echo "Wednesday" ;;** **5) echo "Thursday" ;; 6) echo "Friday" ;; 7) echo "Saturday" ;; \*) echo "enter value between 1 to 7" ;; esac**

- c) ASSIGNEMENT: Write a shell script to print starting 4 months having 31 days.
- 4. Shell Programming Functions

## **FUNCTION Declaration**

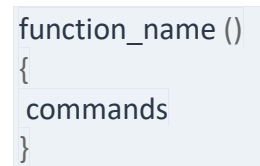

Single line version:

function\_name () { commands; }

a) Write a shell script to find a number is Armstrong or not.

## PROGRAM

echo "Program to check armstrong number" echo "Enter a number: " read c function armstrong { x=\$1  $sum=0$  $r=0$ 

```
n=01 = $4 \pi xwhile [ $x -gt 0]do
r = \exp f $x % 10
n = $(bc << "\$r^s1")sum='expr $sum + $n'
x = \exp f(x) / 10done
if [ $sum -eq $c ]
then
echo "It is an Armstrong Number."
else
echo "It is not an Armstrong Number."
Fi
\big\}result=`armstrong $c`
echo $result
```
b) Write a shell script to find a number is palindrome or not.

```
if [ $# -eq 1 ]
then
Num = $1else
echo -n "Enter a Number : "
 read Num
 fi
 Fibonacci()
\{case $1 in
0|1) printf "$1 " ;;
*) echo -n "$(( $(Fibonacci $(($1-2)))+$(Fibonacci $(($1-
1))))) "\;;Esac
\mathcal{F}echo "The Fibonacci sequence for the number $Num is : "
 for ((i=0; i<=$Num; i++)do
         Fibonacci $i
                                                   #Calling
       function Fibonacci
       done
```
c) Write a shell script to print Fibonacci series.

## PROGRAM

```
prime_1=0
echo "enter the range"
read n
echo " Primenumber between 1 to $n is:"
echo "1" 
echo "2"
for((i=3;i<=n;))
do
for((j=i-1; j>=2;))
do
if [ `expr $i % $j` -ne 0 ] ; then
prime_1=1
else
prime_1=0
break
fi
j='expr $j - 1`
done
if [ $prime_1 -eq 1 ] ; then
echo $i
fi
i=`expr $i + 1`
done
```
#### ASSIGNEMENT:

- d) Write a shell script to find prime number.
- e) Write a shell script to convert binary to decimal and decimal to binary